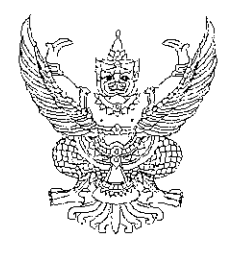

กระทรวงการคลัง ถ.พระราม 6 พญาไท กท 10400

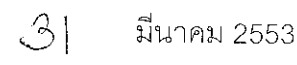

เสื้อง ที่ปรึกษารัฐมนตรีลาออก

เรียน เลขาธิการคณะรัฐมนตรี

สิ่งที่ส่งมาด้วย ลำเนาประกาศกระทรวงการคลัง เรื่อง ที่ปรึกษารัฐมนตรีว่าการกระทรวงการคลัง (นายตรัยรักษ์ เต็งไตรรัตน์) ลาคคก

ด้วยนายตรัยรักษ์ เต็งไตรรัตน์ ที่ปรึกษารัฐมนตรีว่าการกระทรวงการคลัง ได้ขอลาออกจาก ้ตำแหน่ง ตั้งแต่วันที่ 1 เมษายน 2553 รายละเอียดตามสำเนาประกาศกระทรวงการคลัง ที่ส่งมาด้วยพร้อมนี้

จึงเรียนมาเพื่อโปรดทราบ

ขอแสดงความนับถือ

(นายกรณ์ จาติกวณิช) รัฐมนตรีว่าการกระทรวงการคลัง

ลำนักงานรัฐมนตรี โทร. 0 2273 9021 ต่อ 2412 โทรสาร. 0 2273 9397

ที่ กค 0102/ 6359

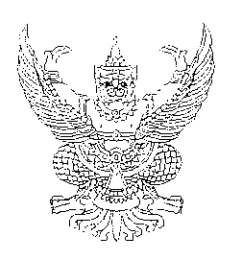

ประกาศกระทรวงการคลัง เรื่อง ที่ปรึกษารัฐมนตรีว่าการกระทรวงการคลัง (นายตรัยรักษ์ เต็งไตรรัตน์) ลาออก

์ ตามที่ได้มีคำสั่งกระทรวงการคลัง ที่ 105/2552 ลงวันที่ 26 มกราคม 2552 แต่งตั้งให้ นายตรัยรักษ์ เต็งไตรรัตน์ เป็นที่ปรึกษารัฐมนตรีว่าการกระทรวงการคลัง นั้น

บัดนี้ นายตรัยรักษ์ เต็งไตรรัตน์ ได้ขอลาออกจากตำแหน่ง ตั้งแต่วันที่ 1 เมษายน 2553 ่ ความเป็นที่ปรึกษารัฐมนตรีของบุคคลดังกล่าวจึงลิ้นสุดลง ตั้งแต่วันที่ 1 เมษายน 2553 ทั้งนี้ ตามมาตรา 10 (2) แห่งพระราชบัญญัติระเบียบข้าราชการการเมือง พ.ศ. 2535

ประกาศ ณ วันที่ - 34 มีนาคม พ.ศ. 2553

(นายกรณ์ จาติกวณิช) รัฐมนตรีว่าการกระทรวงการคลัง